# **Practical Partitioning in Production with Postgres**

Jimmy Angelakos Senior PostgreSQL Architect

Postgres Vision 2021-06-23

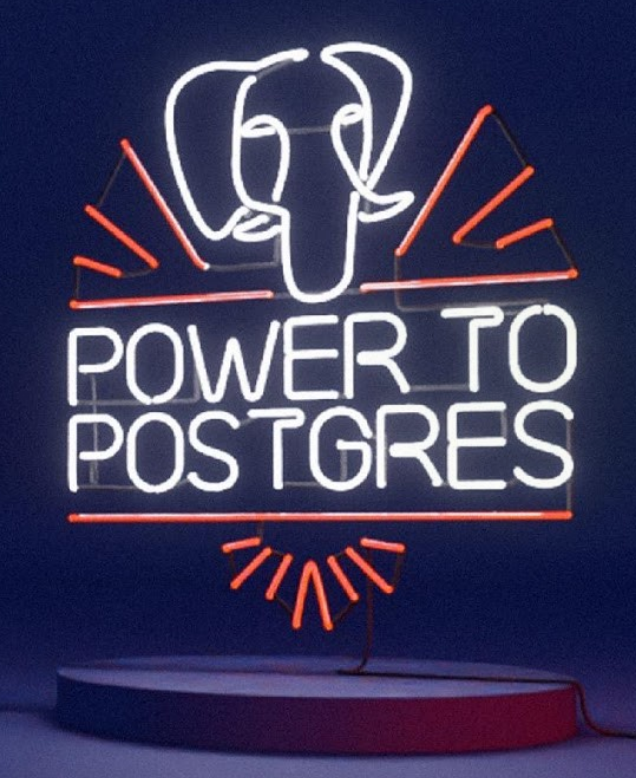

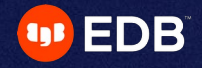

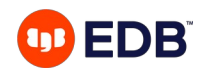

# **We'll be looking at:**

- Intro to Partitioning in PostgreSQL
- Why?
- How?
- Practical Example

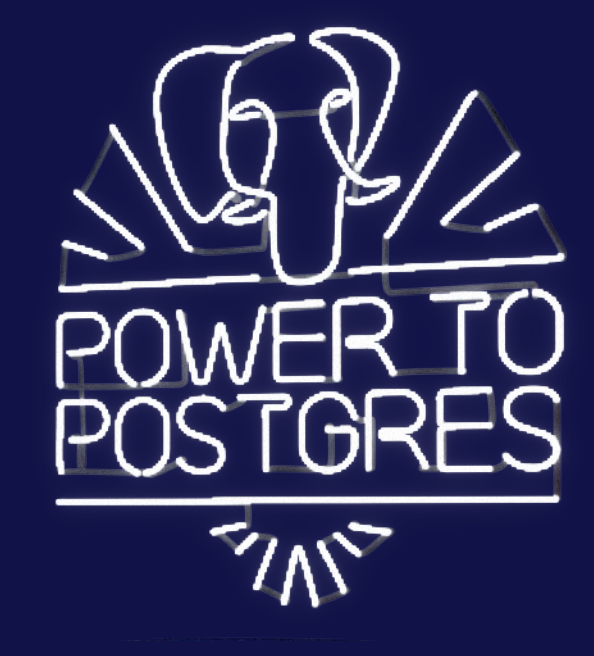

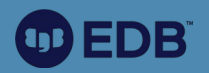

# **Introduction to Partitioning in PostgreSQL**

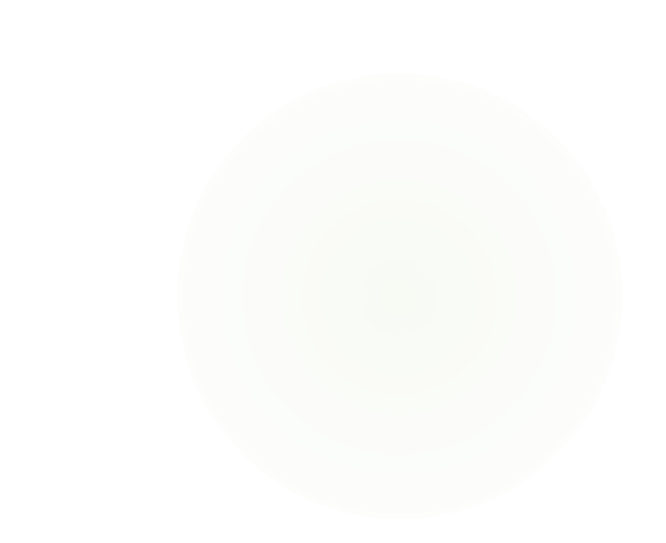

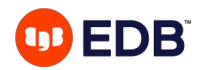

# **What is partitioning?**

- RDBMS context: division of a table into distinct independent tables
- Horizontal partitioning (by row) different rows in different tables
- Why?
	- Easier to manage
	- Performance

4 © Copyright EnterpriseDB Corporation, 2021. All rights reserved.

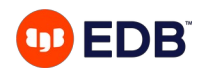

# **Partitioning in PostgreSQL**

**HISTORY** 

- Has had partitioning for quite some time now... PG 8.1 (2005)
	- Inheritance-based
	- Why haven't I heard of this before?
	- It's not great tbh...
- Declarative Partitioning: PG 10 (2017)
	- Massive improvement

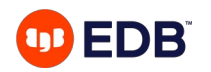

# **Declarative Partitioning**

 $(PG 10+)$ 

- Partitioning method
- Partition key
	- Column(s) or expression(s)
	- Value determines data routing
- Partition boundaries

Specification of: By declaring a table (DDL):

**CREATE TABLE** cust (id **INT**, signup **DATE**) **PARTITION BY RANGE** (signup);

**CREATE TABLE** cust\_2020 **PARTITION OF** cust **FOR VALUES FROM** ('2020-01-01') **TO** ('2021-01-01');

• Partitions may be partitioned themselves (sub-partitioning)

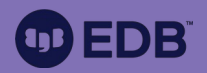

# **Why?**

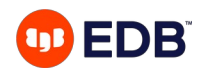

# **PostgreSQL limits**

(Hard limits, hard to reach)

- Database size: unlimited
- Tables per database: 1.4 billion
- Table size: 32 TB
	- Default block size: 8192 bytes
- Rows per table: depends
	- As many as can fit onto 4.2 billion blocks

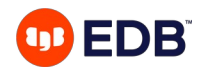

# **What partitioning can help with (i)**

(Very large tables)

- Disk size limitations
	- You can put partitions on different tablespaces
- Performance
	- Partition pruning
	- Table scans
	- Index scans
	- Hidden pitfalls of very large tables\*

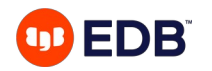

# **What partitioning can help with (ii)**

(Very large tables)

- Maintenance
	- Deletions (some filesystems are bad at deleting large numbers of files)
	- **DROP TABLE** cust\_2020;
	- **ALTER TABLE** cust **DETACH PARTITION** cust\_2020;
- **VACUUM**
	- Bloat
	- Freezing → **xid** wraparound

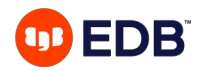

## **What partitioning is not**

- Magic bullet
	- No substitute for rational database design
- Sharding
	- Not about putting part of the data on different nodes
- Performance tuning
	- Unless you have one of the mentioned issues

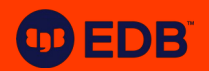

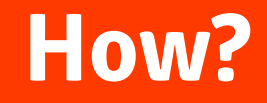

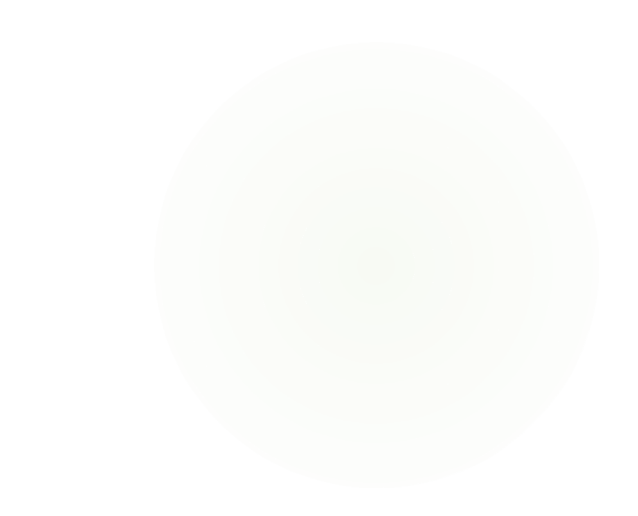

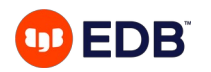

# **Dimensioning**

Plan ahead!

- Get your calculator out
	- Data ingestion rate (both rows and size in bytes)
	- Projected increases (e.g. 25 locations projected to be 200 by end of year)
	- Data retention requirements
- Will inform choice of partitioning method and key
- For instance: 1440 measurements/day from each of 1000 sensors extrapolate per year
- Keep checking if this is valid and be prepared to revise
- 13 © Copyright EnterpriseDB Corporation, 2021. All rights reserved.

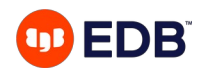

# **Partitioning method**

Dimensioning usually makes this clearer

- **Range:** For key column(s) e.g. ranges of dates, identifiers, etc.
	- Lower end: inclusive, upper end: exclusive
- **List:** Explicit key values stated for each partition
- **Hash (PG 11+):** If you have a column with values close to unique
	- Define Modulus ( & remainder ) for number of almost-evenly-sized partitions

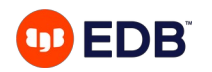

# **Partition Key selection**

Choose wisely - know your data!

- Analysis
	- Determine main keys used for retrieval from queries
	- Proper key selection enables **partition pruning**
	- Can use multiple columns for higher granularity (more partitions)
- Desirable
	- High enough cardinality (range of values) for the number of partitions needed
	- A column that doesn't change often, to avoid moving rows among partitions

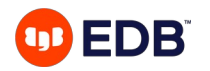

# **Sub-partitioning**

- Simply put, partitions are partitioned tables themselves. Plan ahead!
- **CREATE TABLE** transactions (..., location code TEXT, tstamp **TIMESTAMPTZ**) **PARTITION BY RANGE (tstamp);**
- **CREATE TABLE** transactions\_2021\_06 **PARTITION OF** transactions **FOR VALUES FROM** ('2021-06-01') **TO** ('2021-07-01') **PARTITION BY HASH** (location code);
- **CREATE TABLE** transactions\_2021\_06\_p1 **PARTITION OF** transactions\_2021\_06 **FOR VALUES WITH** (**MODULUS** 4, **REMAINDER** 0);

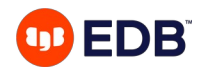

# **Partitioning by multiple columns**

Be careful!

- **CREATE TABLE** transactions (..., location code TEXT, tstamp **TIMESTAMPTZ**) **PARTITION BY RANGE** (tstamp, location code);
- **CREATE TABLE** transactions\_2021\_06\_a **PARTITION OF** transactions **FOR VALUES FROM** ('2021-06-01', 'AAA') **TO** ('2021-07-01', 'AZZ');
- **CREATE TABLE** transactions\_2021\_06\_b **PARTITION OF** transactions **FOR VALUES FROM** ('2021-06-01', 'BAA') **TO** ('2021-07-01', 'BZZ'); ERROR: partition "transactions\_2021\_06\_b" would overlap partition "transactions\_2021\_06\_a"
- Because tstamp '2021-06-01' can only go in the first partition!

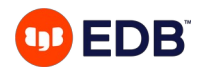

# **What Postgres does not do** core

- Automatic creation of partitions
	- Create in advance
	- Use a cronjob
- Imperative merging/splitting of partitions
	- Move rows manually
- Sharding to different nodes
	- You may have to configure FDW manually
- 18 © Copyright EnterpriseDB Corporation, 2021. All rights reserved.

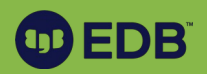

# **Practical Example**

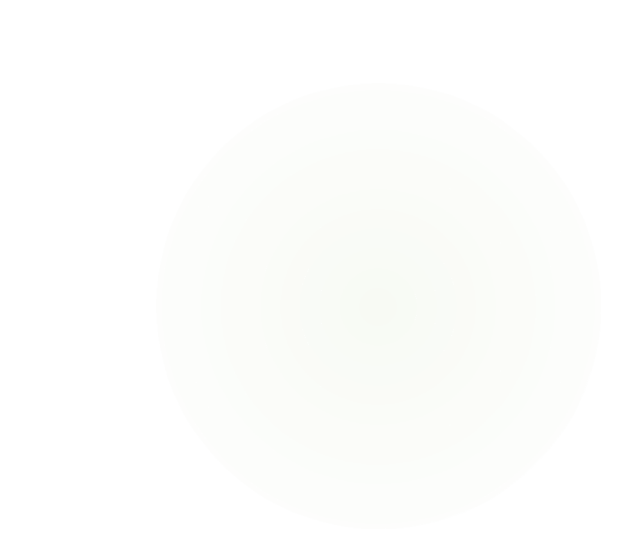

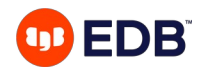

## **Partitioning a live production system**

- Is your table too large to handle?
- Can partitioning help?
- What if it's in constant use?

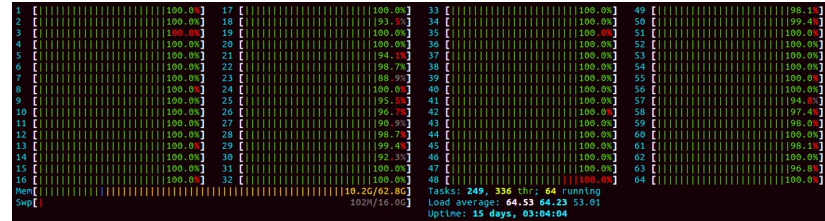

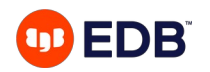

## **The situation**

Huge 20 TB table

- OLTP workload, transactions keep flowing in
	- Table keeps increasing in size
- VACUUM never ends
	- Has been running for a full month already…
- Queries are getting slower
	- Not just because of sheer number of rows...

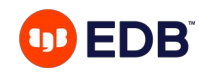

# **\* Hidden performance pitfall (i)**

#### For VERY large tables

- Postgres has 1GB **segment size** 
	- Can only be changed at compilation time
	- $-$  20 TB table = 20000 segments (files on disk)
- Why is this a problem?
	- $md.c \rightarrow$

```
* md. cThis code manages relations that reside on magnetic disk.
     * Or at least, that was what the Berkeley folk had in mind when they named
6
     * this file. In reality, what this code provides is an interface from
\overline{7}* the smgr API to Unix-like filesystem APIs, so it will work with any type
8
     * of device for which the operating system provides filesystem support.
9
     * It doesn't matter whether the bits are on spinning rust or some other
10* storage technology.
1112\star* Portions Copyright (c) 1996-2016, PostgreSQL Global Development Group
13
     * Portions Copyright (c) 1994, Regents of the University of California
1415
16
     \star17
     * IDENTIFICATION
              src/backend/storage/smgr/md.c
18
19*2122
    #include "postgres.h"
23
```
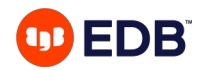

# **\* Hidden performance pitfall (ii)**

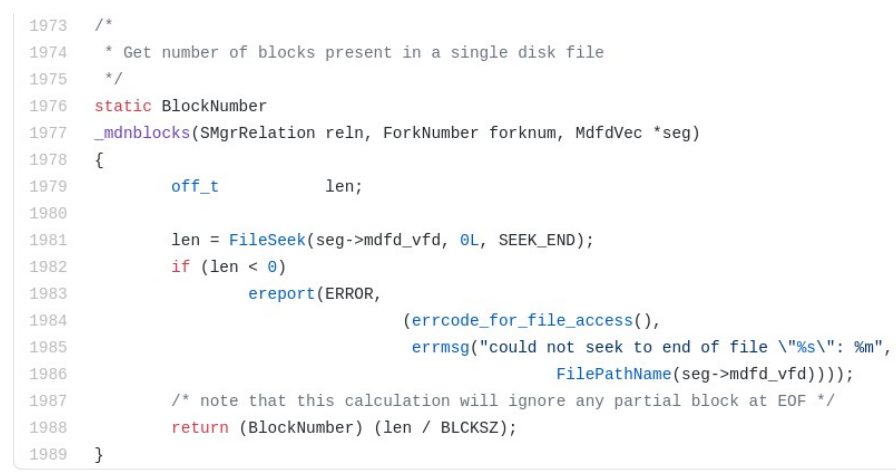

- This loops 20000 times every time you want to access a table page
	- Linked list of segments
- Code from PG 9.6
- $\bullet$ It has been heavily optimised recently (caching, etc).
- Still needs to run a lot of times

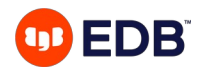

### **So what do we do?**

Next steps

- Need to partition the huge table
	- Dimensioning
	- Partition method
	- Partition key
- Make sure we're on the latest version (PG 13)
	- Get latest features & performance enhancements

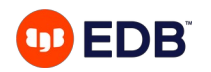

# **What is our table like?**

It holds daily transaction totals for each point of sales

- Dimensioning
	- One partition per month will be about 30GB of data, so acceptable size
- Method, Key
	- Candidate key is transaction date, which we can partition by range
	- Check that there are no data errors (e.g. dates in the future when they shouldn't be)
- Partition sizes don't have to be equal
	- We can partition older, less often accessed data by year
- 25 © Copyright EnterpriseDB Corporation, 2021. All rights reserved.

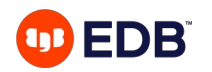

### **Problems**

What things you cannot do in production

- Lock the table totally (**ACCESS EXCLUSIVE**) or prevent writes
	- People will start yelling, and they will be right
- Cause excessive load on the system (e.g. I/O) or cause excessive disk space usage
	- Can't copy whole 20 TB table into empty partitioned table
	- See above about yelling
- Present an inconsistent or incomplete view of the data

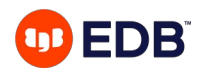

# **The plan**

Take it step by step

- Rename the huge table and its indices
- Create an empty partitioned table with the old huge table's name
- Create the required indices on the new partitioned table
	- They will be created automatically for each new partition
- Create first new partition for new incoming data
- Attach the old table as a partition of the new table so it can be used normally\*
- Move data out of the old table incrementally at our own pace
- 27 © Copyright EnterpriseDB Corporation, 2021. All rights reserved.

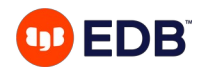

#### **Rename the huge table and its indices**

-- Do this all in one transaction **BEGIN;**

**ALTER TABLE** dailytotals **RENAME TO** dailytotals\_legacy;

ALTER INDEX dailytotals\_batchid RENAME TO dailytotals\_legacy\_batchid;

**ALTER INDEX** …

…

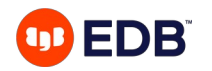

## **Create empty partitioned table & indices**

#### **CREATE TABLE** dailytotals (

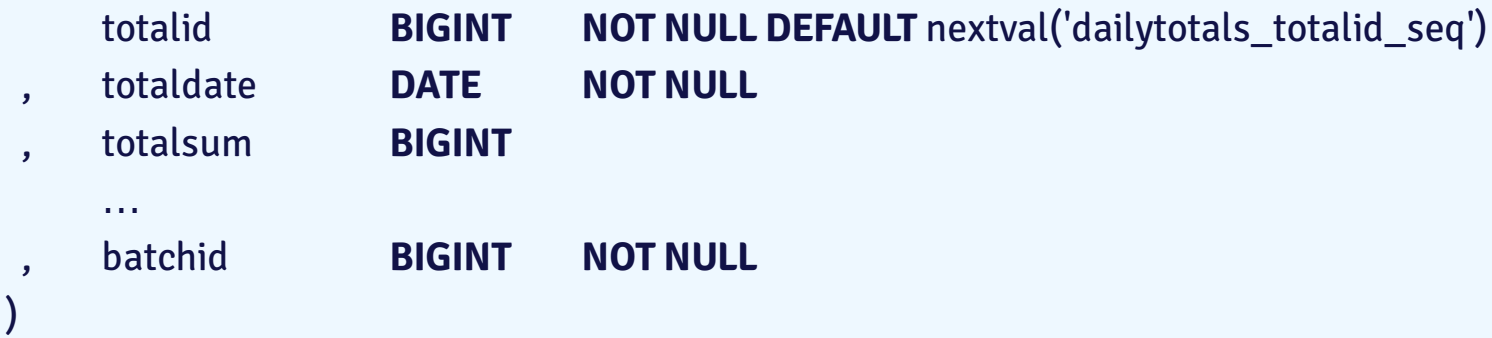

#### **PARTITION BY RANGE (totaldate);**

**CREATE INDEX** dailytotals\_batchid **ON** dailytotals (batchid);

…

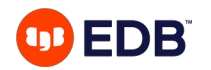

#### **Create partition for new incoming data**

**CREATE TABLE** dailytotals\_202106 **PARTITION OF** dailytotals **FOR VALUES FROM** ('2021-06-01') **TO** ('2021-07-01');

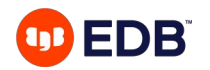

# **Attach old table as a partition (i)**

**DO \$\$ DECLARE** earliest **DATE**; **DECLARE** latest **DATE**; **BEGIN**

-- Set boundaries **SELECT** min(totaldate) **INTO** earliest **FROM** dailytotals\_legacy; latest := '2021-06-01'**::DATE**;

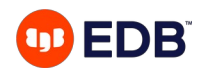

# **Attach old table as a partition (ii)**

-- HACK HACK HACK (only because we know and trust our data) **ALTER TABLE** dailytotals\_legacy **ADD CONSTRAINT** dailytotals legacy totaldate **CHECK** (totaldate >= earliest **AND** totaldate < latest) **NOT VALID;**

-- You should not touch pg\_catalog directly **UPDATE** pg\_constraint **SET** convalidated = **true WHERE** conname = 'dailytotals\_legacy\_totaldate';

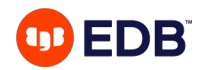

# **Attach old table as a partition (iii)**

**ALTER TABLE** dailytotals **ATTACH PARTITION** dailytotals\_legacy **FOR VALUES FROM** (earliest) **TO** (latest);

**END; \$\$ LANGUAGE** PLPGSQL**; COMMIT;**

33 © Copyright EnterpriseDB Corporation, 2021. All rights reserved.

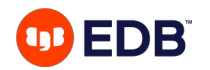

#### **Move data from old table at our own pace**

• For instance, during quiet hours for the system, in scheduled batch jobs, etc.

**WITH** rows **AS** ( **DELETE FROM** dailytotals legacy d **WHERE** (totaldate >= '2020-01-01' **AND** totaldate < '2021-01-01') **RETURNING** d.\* ) **INSERT INTO** dailytotals **SELECT** \* **FROM** rows;

- In the same transaction: **DETACH** the old table, perform the move, re**ATTACH** with changed boundaries. Rinse and repeat!
- Make sure the target partition exists!

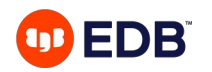

# **Partitioning improvements**

Make sure you're on the latest release so you have them!

- **PG11: DEFAULT** partition, **UPDATE** on partition key, **HASH** method, PKs, FKs, Indexes, Triggers
- **PG12:** Performance (pruning, **COPY**), FK references for partitioned tables, ordered scans
- **PG13:** Logical replication for partitioned tables, improved performance (**JOIN**s, pruning)
- (Soon) **PG14**: **REINDEX CONCURRENTLY**, **DETACH CONCURRENTLY**, faster **UPDATE**/**DELETE**

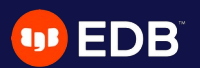

# **To conclude...**

- Know your data!
- Upgrade be on the latest release!
- Partition before you get in deep water!

• Find me on Twitter: @vyruss

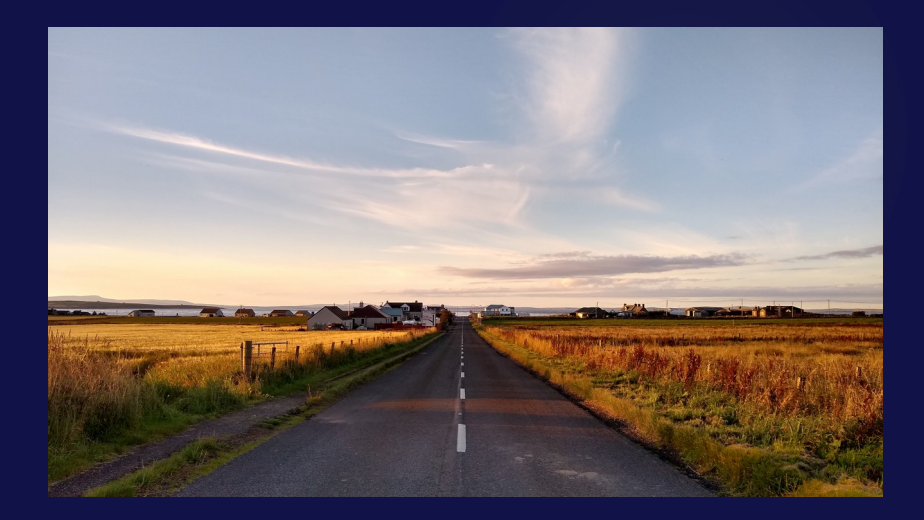